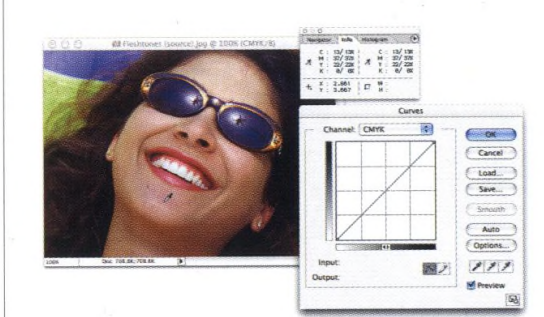

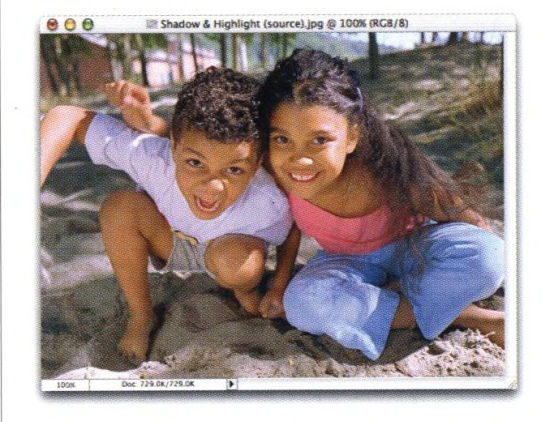

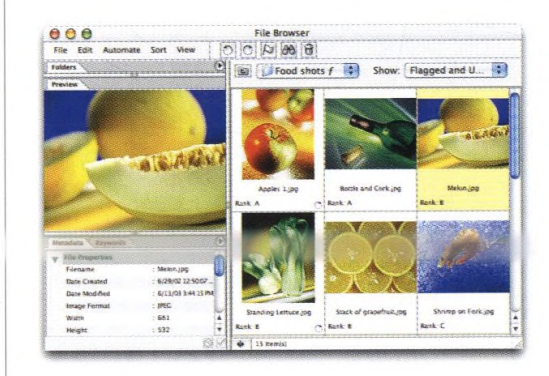

## KAPITOLA 1 **Spusť mě Nezbytné informace o Prohlížeči souborů**

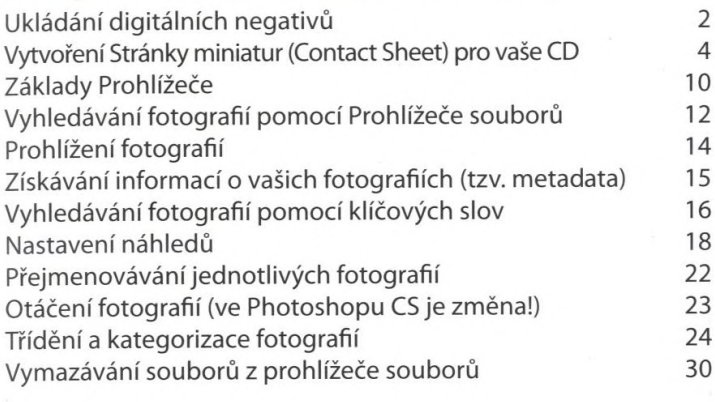

#### KAPITOLA 2 33

#### **Pod palcem**

#### **Techniky v Prohlížeči souborů pro pokročilé**

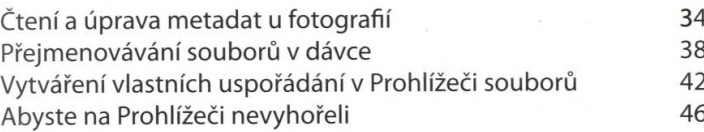

#### KAPITOLA 3 49

## **Výběr toho nejlepšího**

### **Ořezávání a změny velikosti**

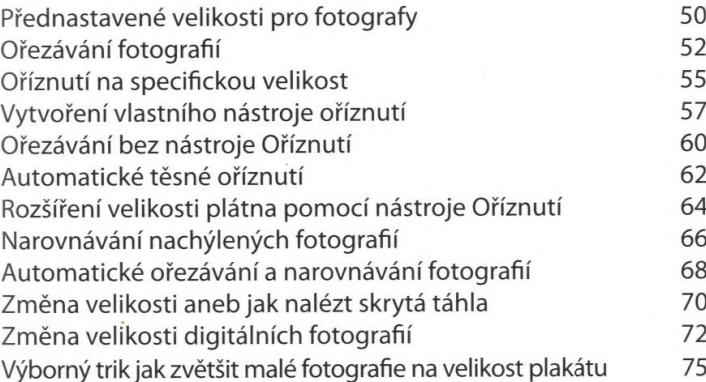

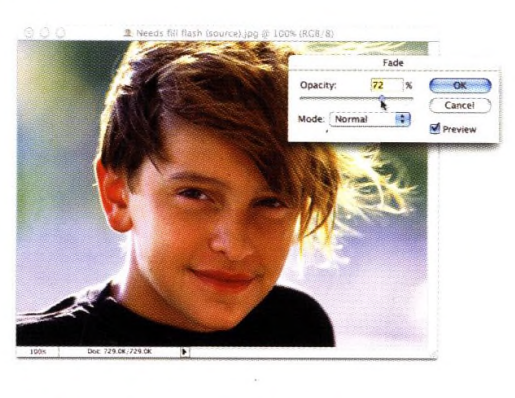

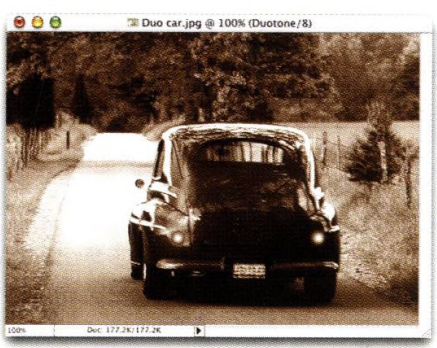

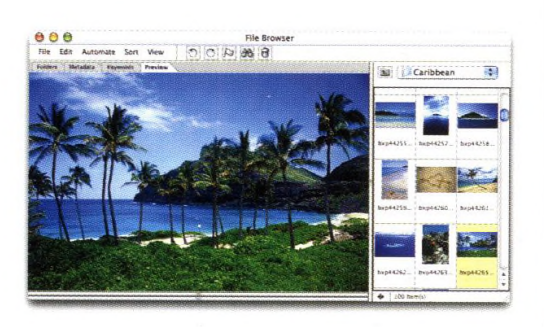

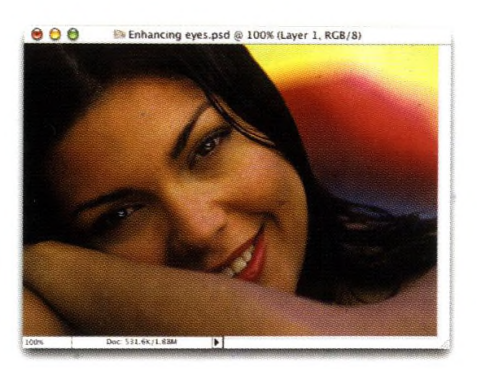

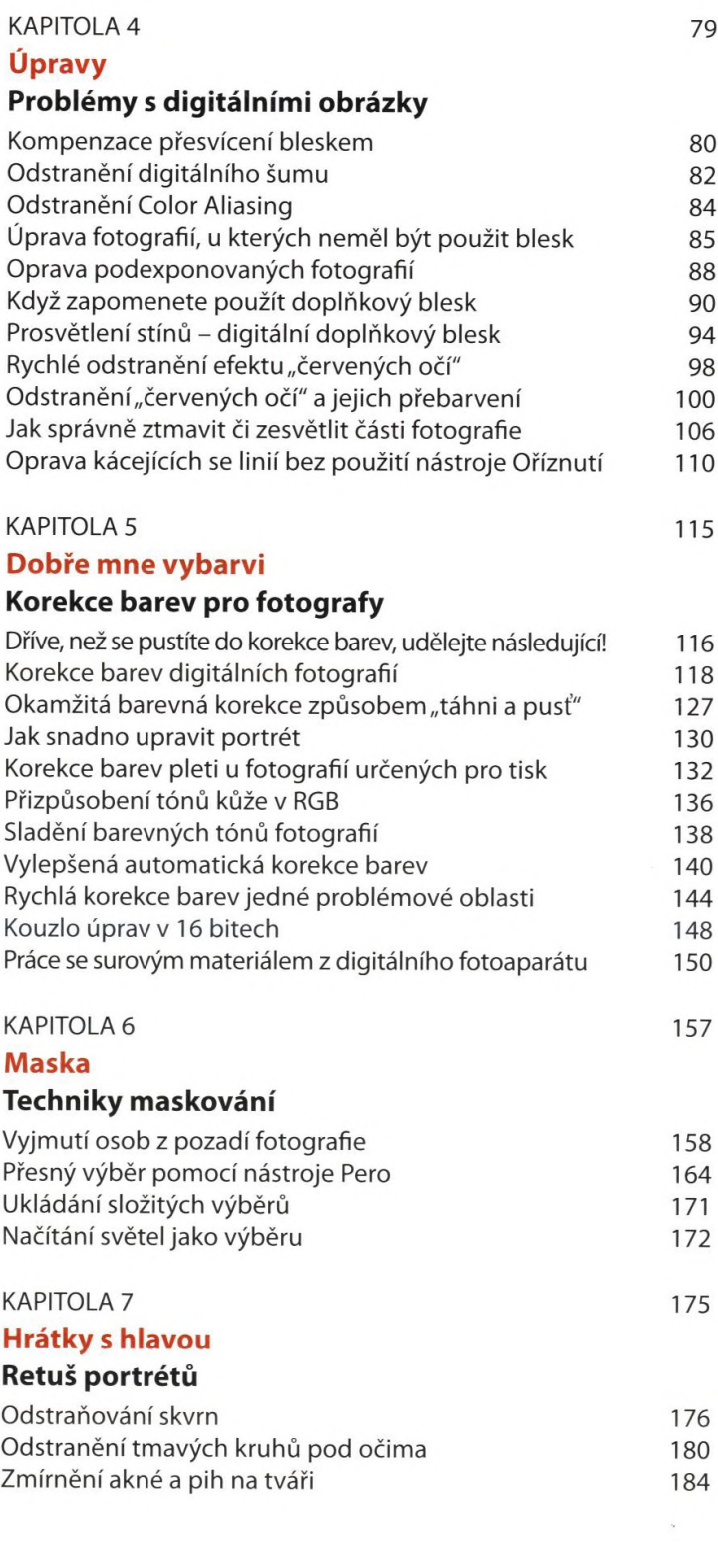

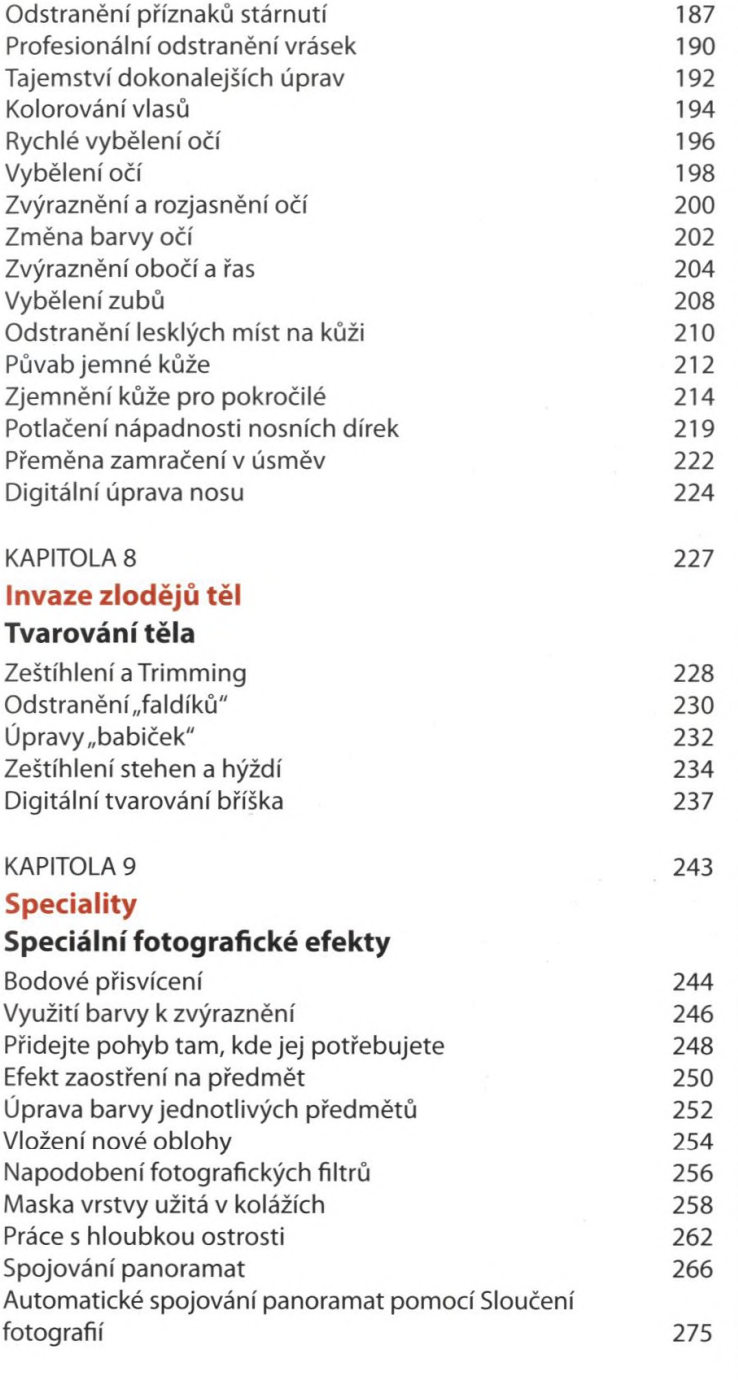

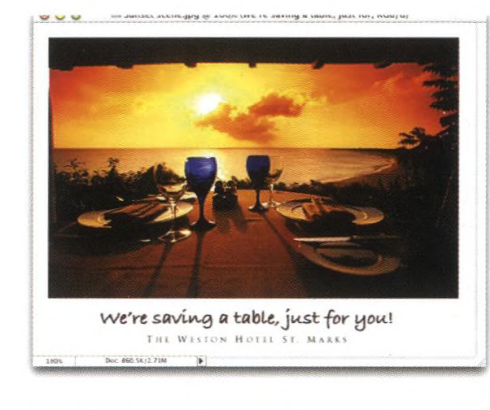

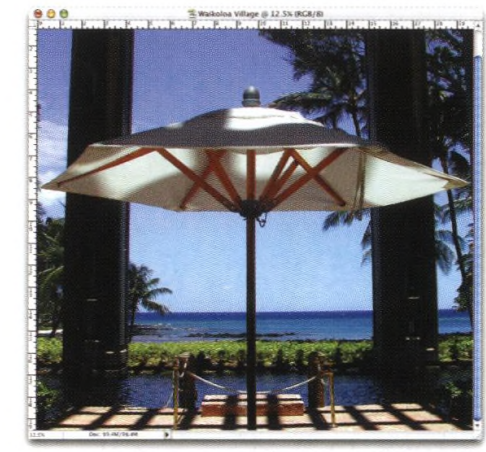

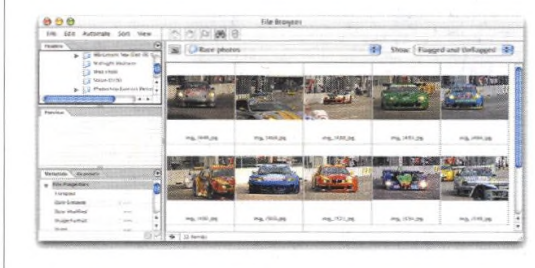

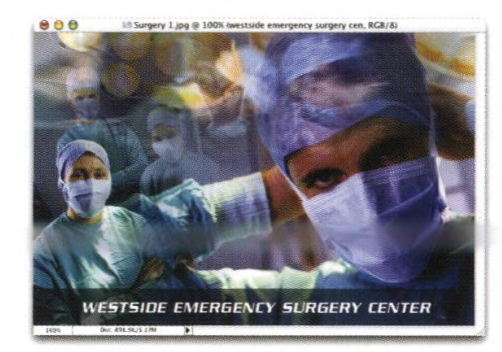

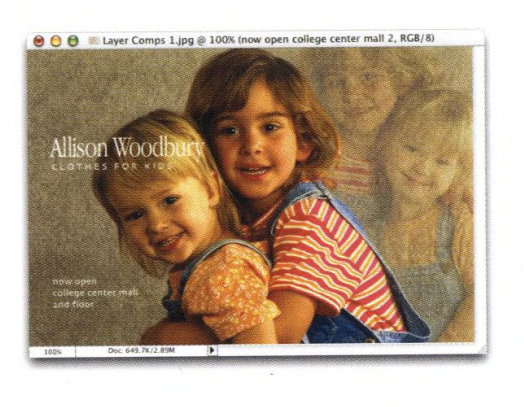

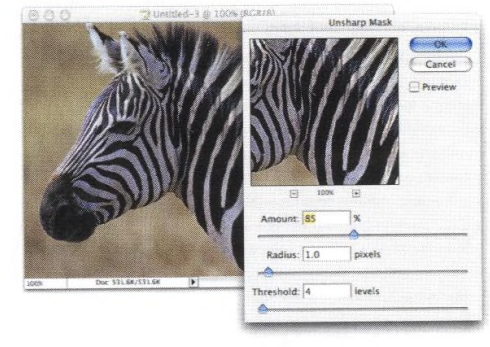

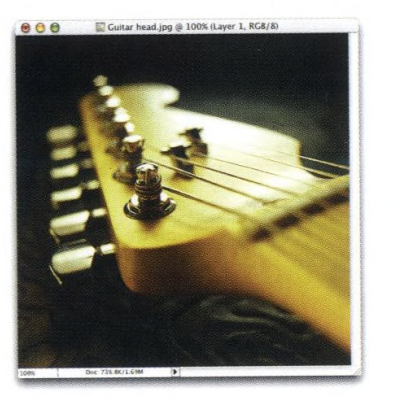

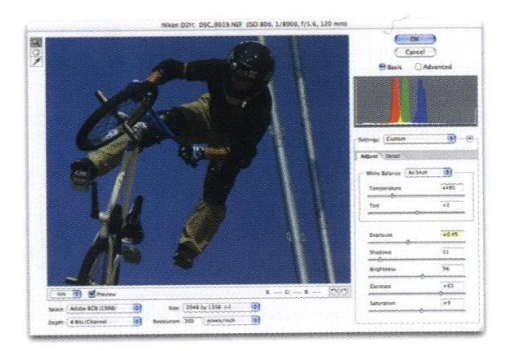

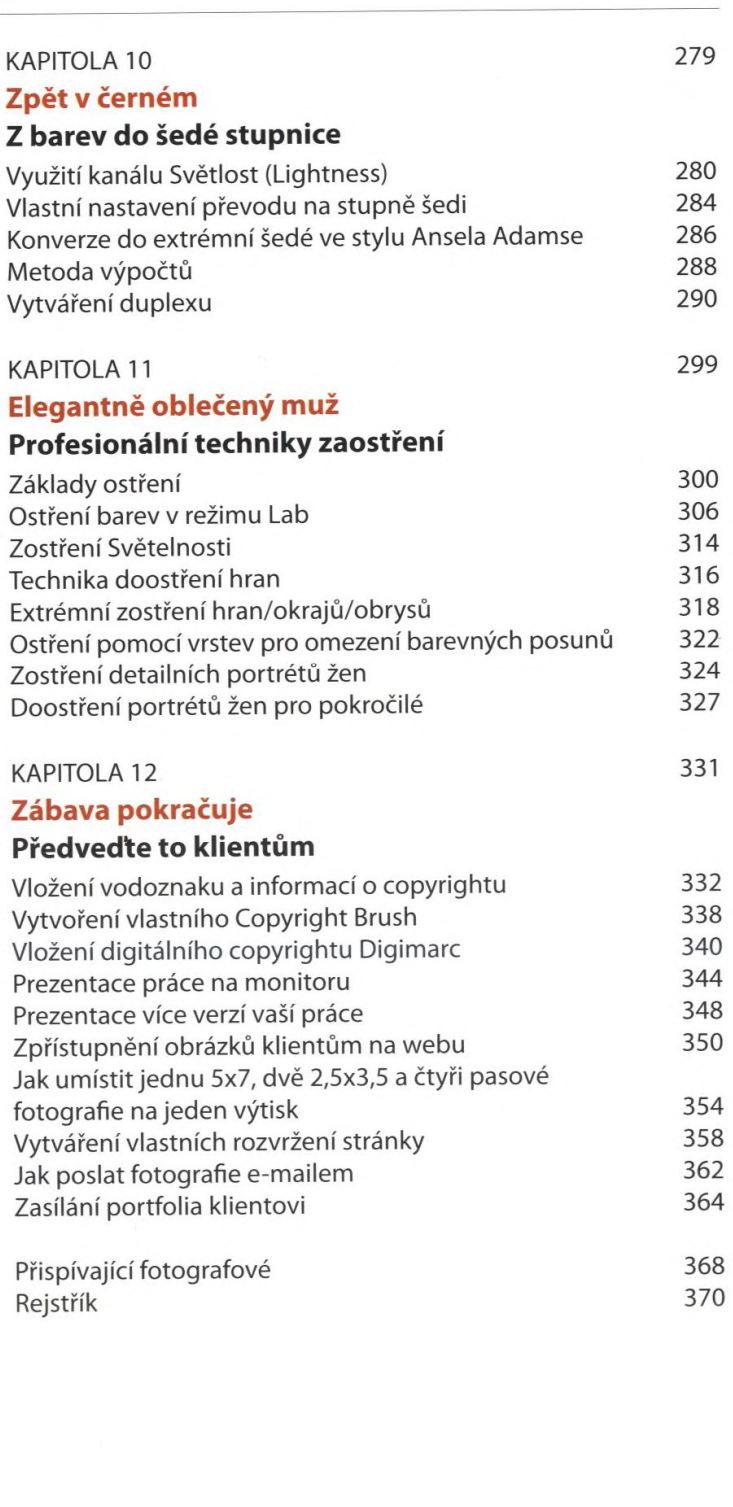